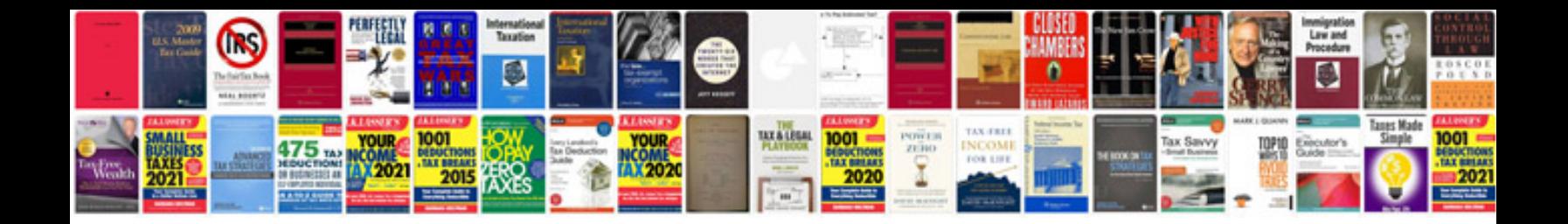

**Generic incident report form**

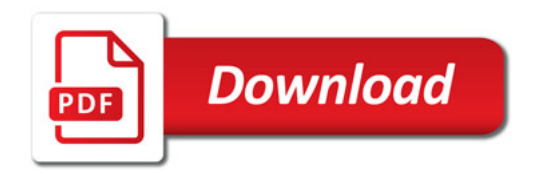

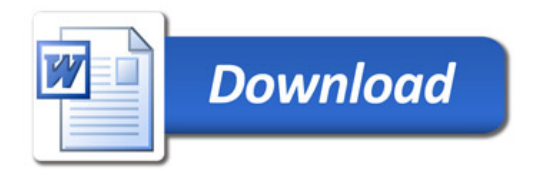